#### ФЕДЕРАЛЬНОЕ АГЕНТСТВО ЖЕЛЕЗНОДОРОЖНОГО ТРАНСПОРТА

Федеральное государственное бюджетное образовательное учреждение высшего образования «Иркутский государственный университет путей сообщения» (ФГБОУ ВО ИрГУПС)

> УТВЕРЖДЕНА приказом ректора от «02» июня 2023 г. № 424-1

# **Б1.В.ДВ.01.02 Автоматизация проектирования и дизайн приборов и систем**

# рабочая программа дисциплины

Специальность/направление подготовки – 12.04.01 Приборостроение Специализация/профиль – Приборы и методы контроля качества и диагностики Квалификация выпускника – Магистр Форма и срок обучения – очная форма 2 года Кафедра-разработчик программы – Физика, механика и приборостроение

Общая трудоемкость в з.е. – 4 Часов по учебному плану (УП) – 144 В том числе в форме практической подготовки (ПП) – экзамен 1 семестр 34 (очная)

Формы промежуточной аттестации очная форма обучения:

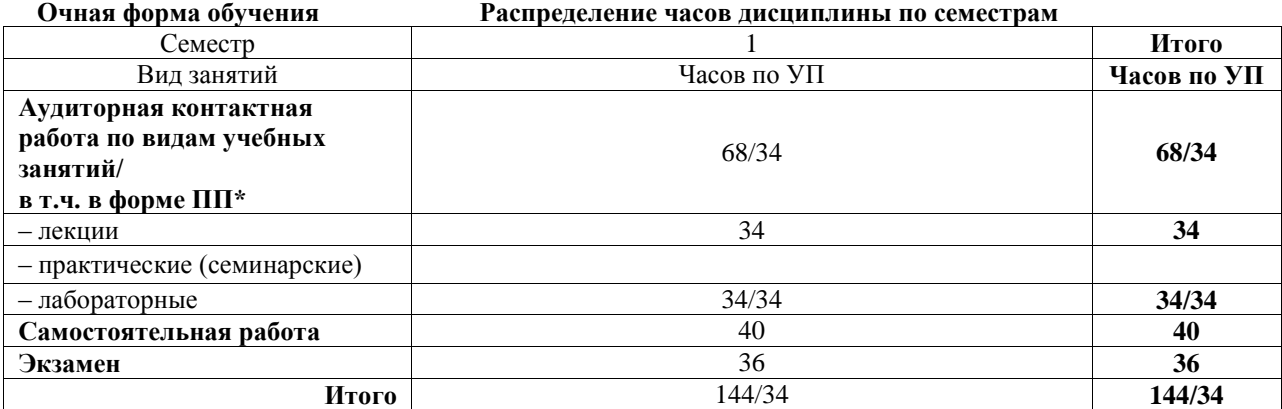

\* В форме ПП – в форме практической подготовки.

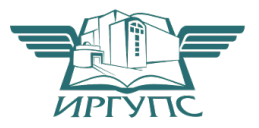

Электронный документ выгружен из ЕИС ФГБОУ ВО ИрГУПС и соответствует оригиналу

# ИРКУТСК

Рабочая программа дисциплины разработана в соответствии с федеральным государственным образовательным стандартом высшего образования – магистратура по направлению подготовки 12.04.01 Приборостроение, утвержденным Приказом Министерства науки и высшего образования Российской Федерации от 22.09.2017 № 957.

Программу составил(и): д.ф.-м.н., доцент, профессор, А.Ю.Портной

Рабочая программа рассмотрена и одобрена для использования в учебном процессе на заседании кафедры «Физика, механика и приборостроение», протокол от «2» июня 2023 г. № 13

Зав. кафедрой, к.т.н, доцент С.В. Пахомов

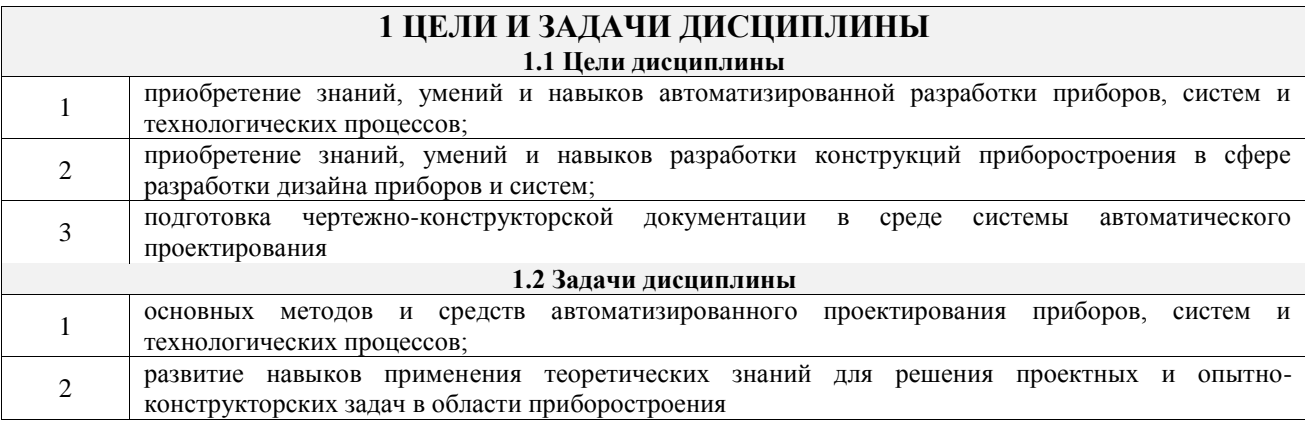

## **2 МЕСТО ДИСЦИПЛИНЫ В СТРУКТУРЕ ОПОП**

 $\mathbb{R}^n$ 

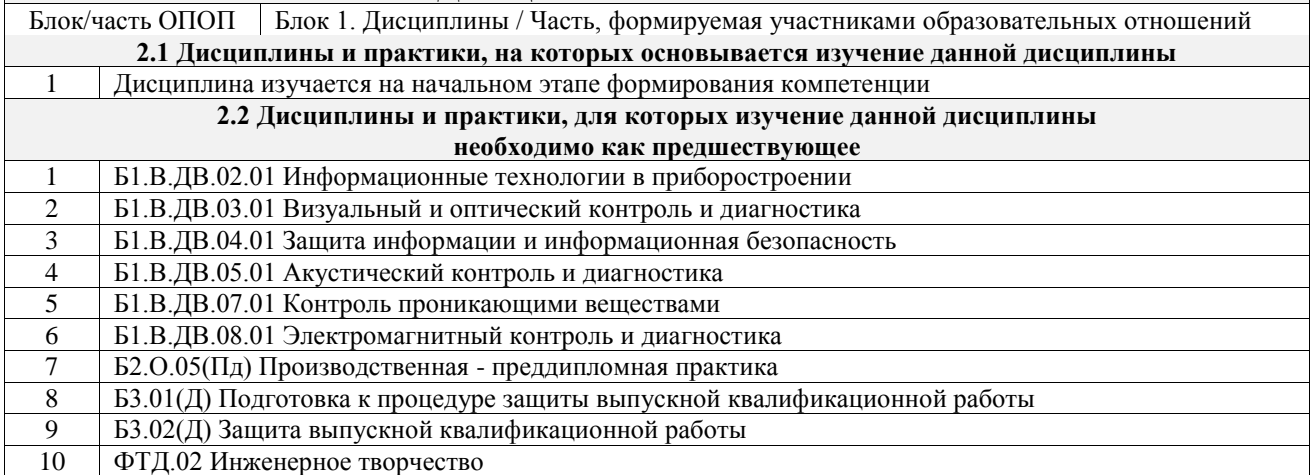

## **3 ПЛАНИРУЕМЫЕ РЕЗУЛЬТАТЫОБУЧЕНИЯ ПО ДИСЦИПЛИНЕ, СООТНЕСЕННЫЕ С ТРЕБОВАНИЯМИ К РЕЗУЛЬТАТАМ ОСВОЕНИЯ ОБРАЗОВАТЕЛЬНОЙ ПРОГРАММЫ**

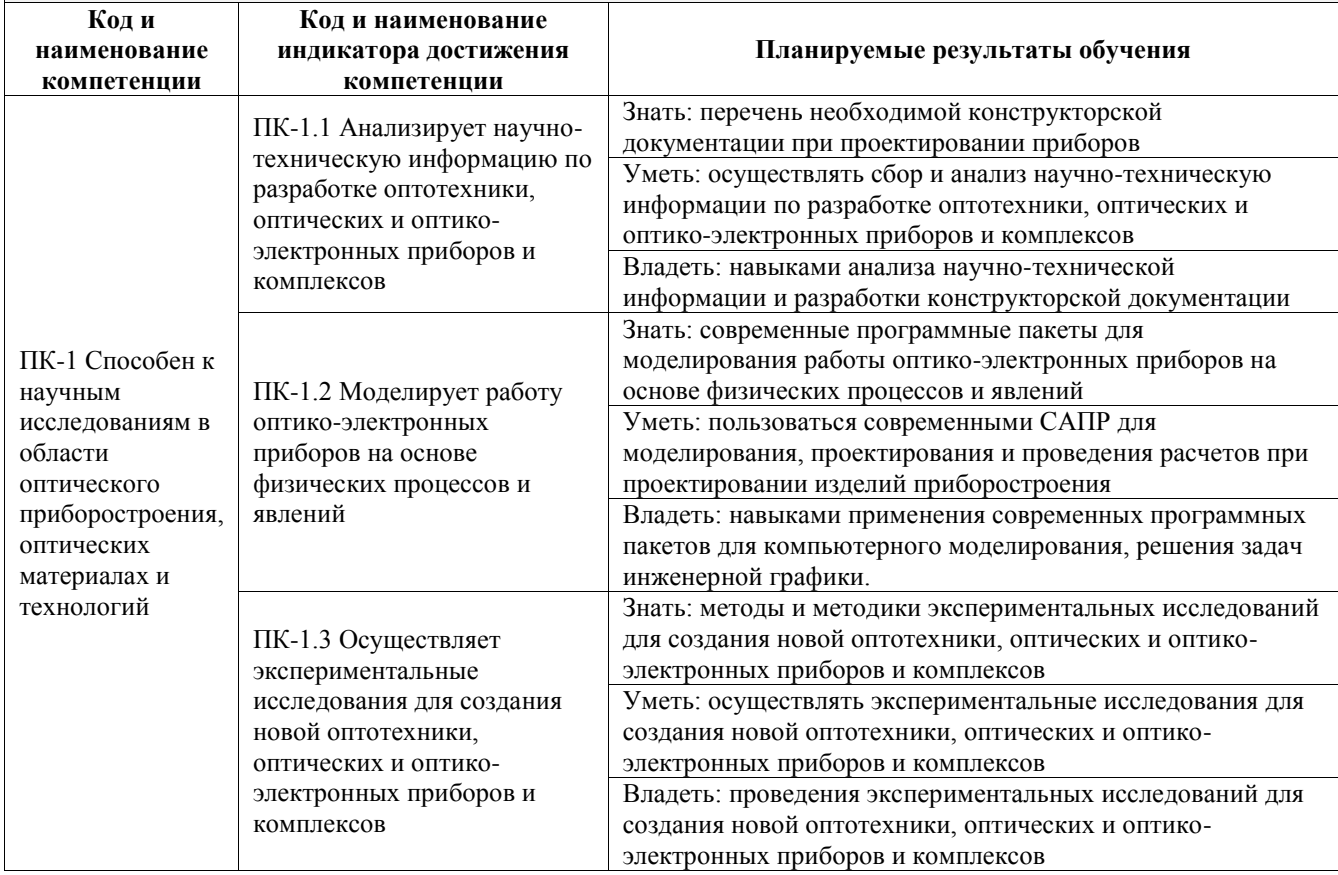

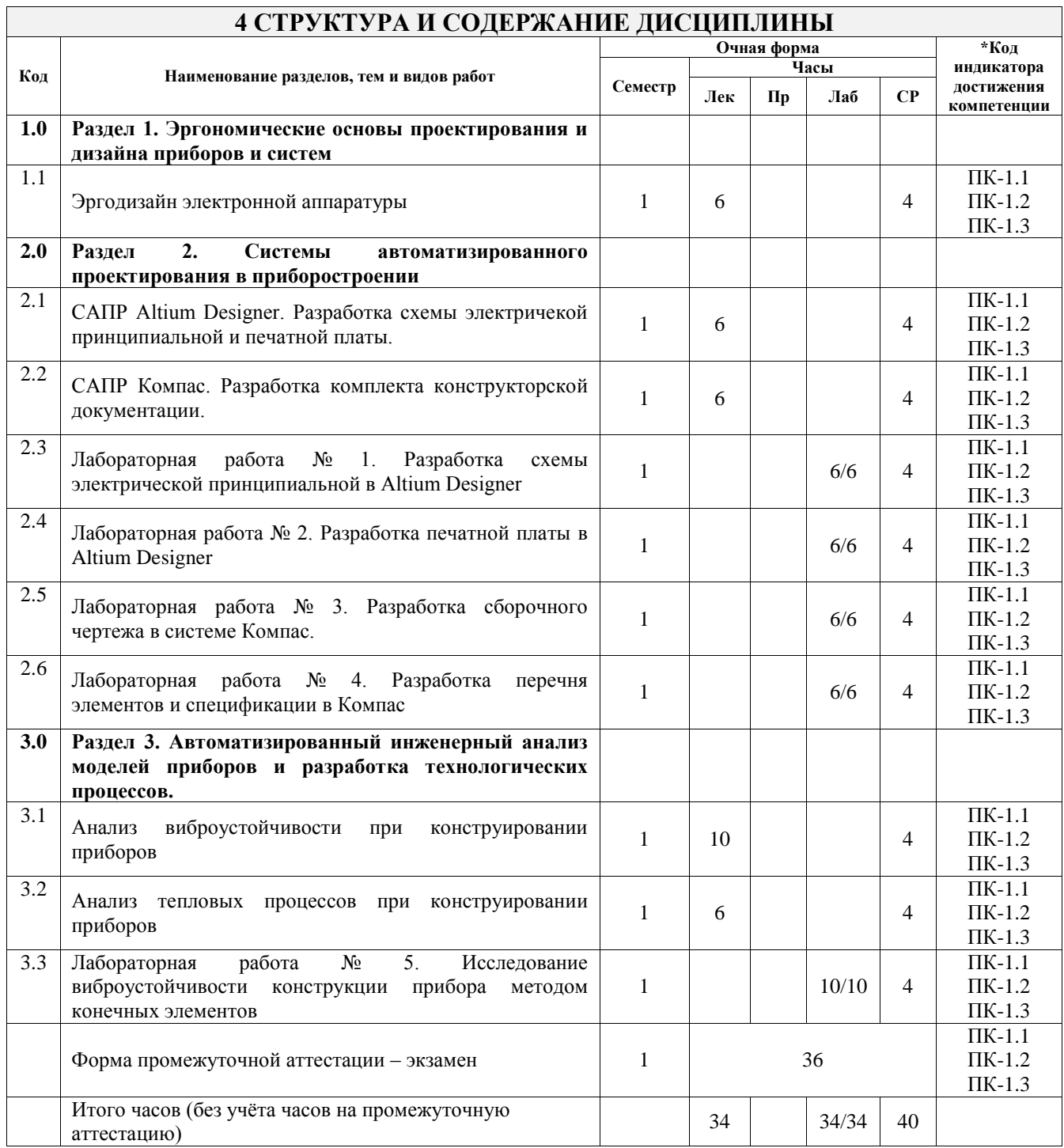

## **5 ФОНД ОЦЕНОЧНЫХ СРЕДСТВ ДЛЯ ПРОВЕДЕНИЯ ТЕКУЩЕГО КОНТРОЛЯ УСПЕВАЕМОСТИ И ПРОМЕЖУТОЧНОЙ АТТЕСТАЦИИ ОБУЧАЮЩИХСЯ ПО ДИСЦИПЛИНЕ**

Фонд оценочных средств для проведения текущего контроля успеваемости и промежуточной аттестации по дисциплине оформлен в виде приложения № 1 к рабочей программе дисциплины и размещен в электронной информационно-образовательной среде Университета, доступной обучающемуся через его личный кабинет

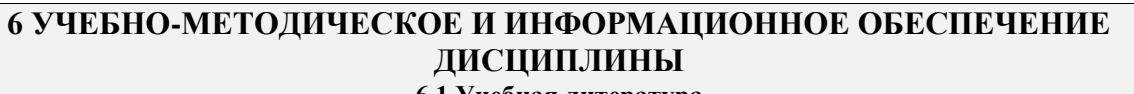

## **6.1 Учебная литература**

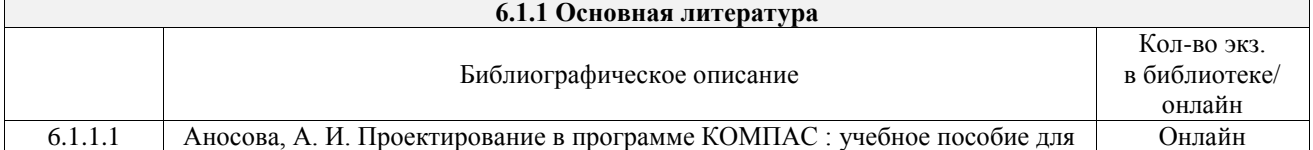

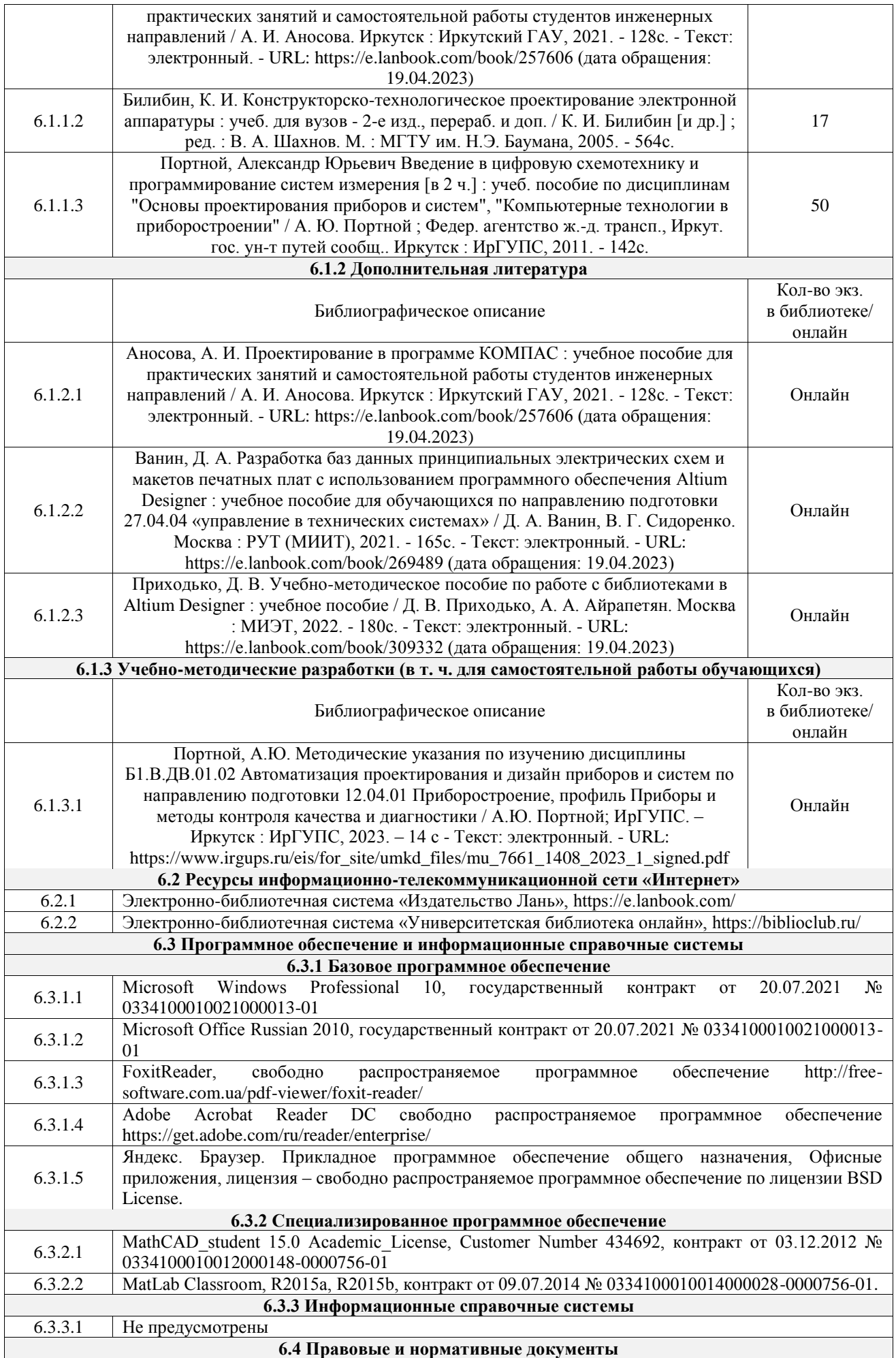

## **7 ОПИСАНИЕ МАТЕРИАЛЬНО-ТЕХНИЧЕСКОЙ БАЗЫ, НЕОБХОДИМОЙ ДЛЯ ОСУЩЕСТВЛЕНИЯ УЧЕБНОГО ПРОЦЕССА ПО ДИСЦИПЛИНЕ**

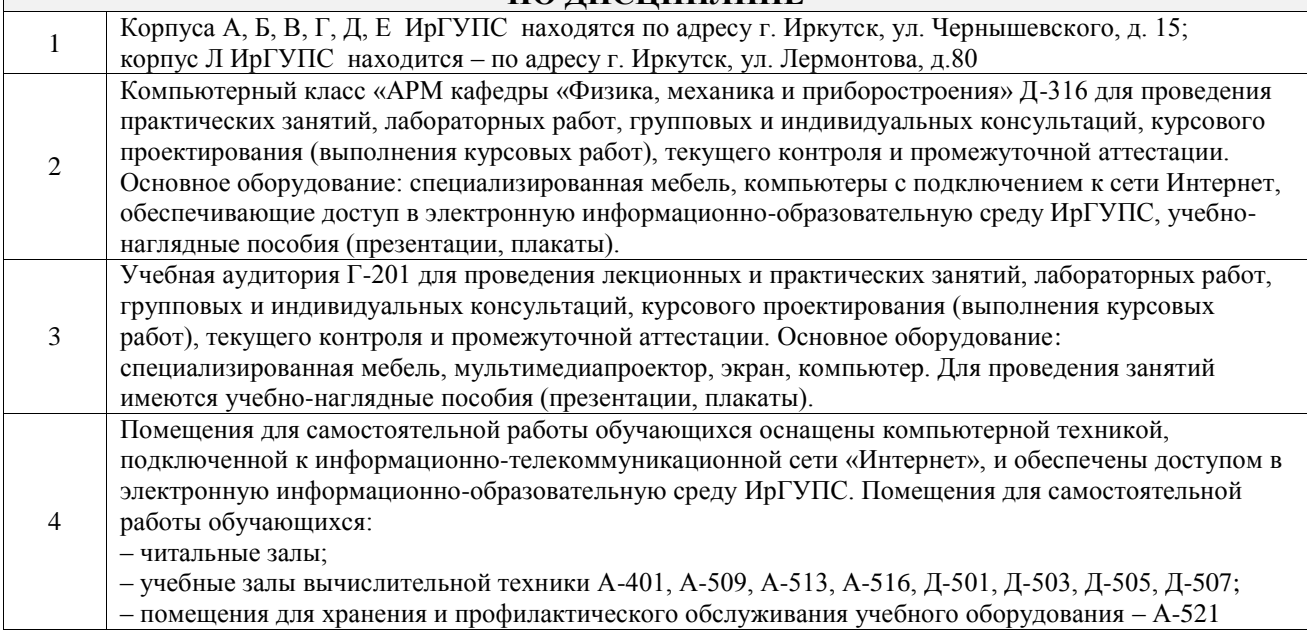

## **8 МЕТОДИЧЕСКИЕ УКАЗАНИЯ ДЛЯ ОБУЧАЮЩИХСЯ ПО ОСВОЕНИЮ ДИСЦИПЛИНЫ**

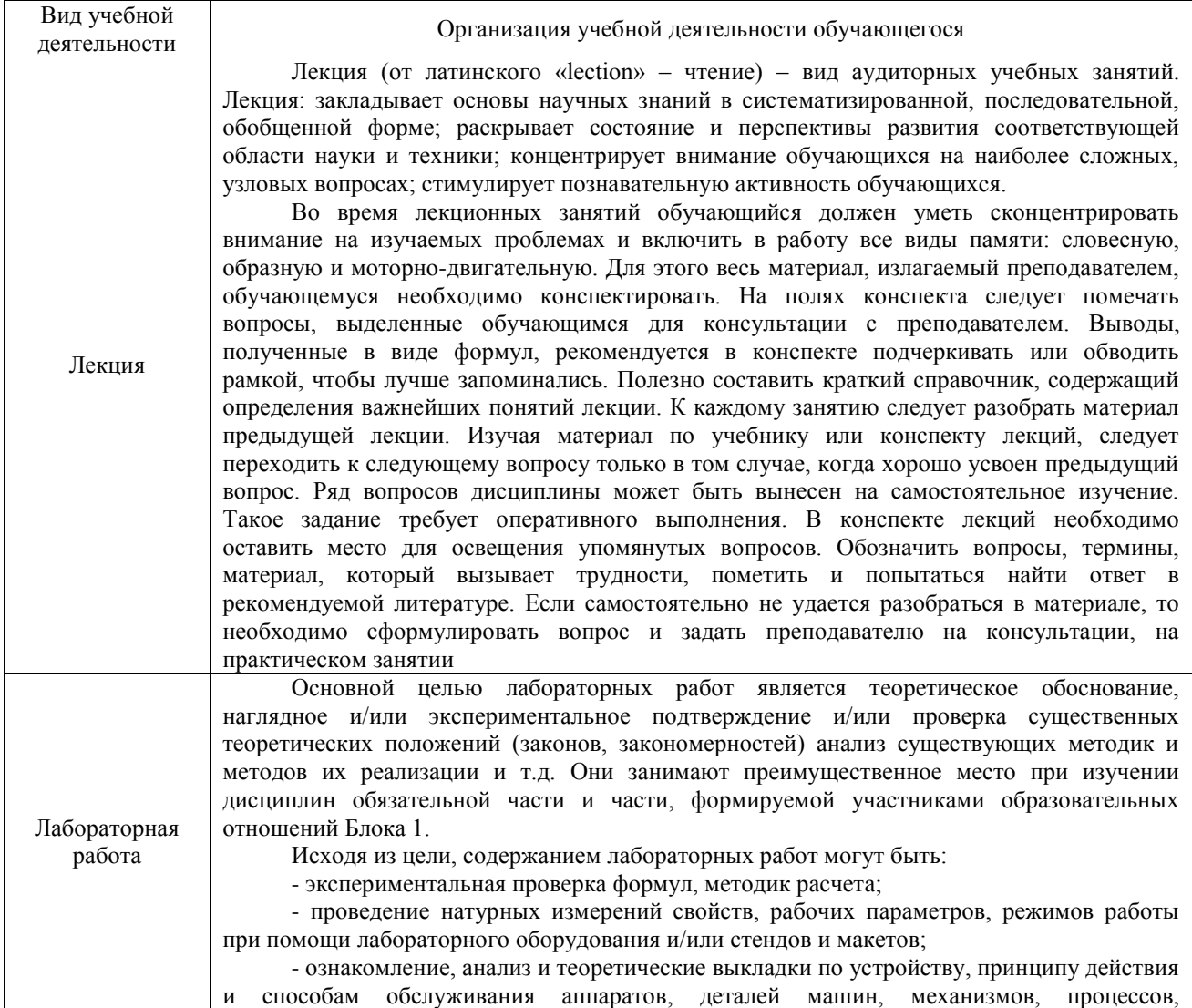

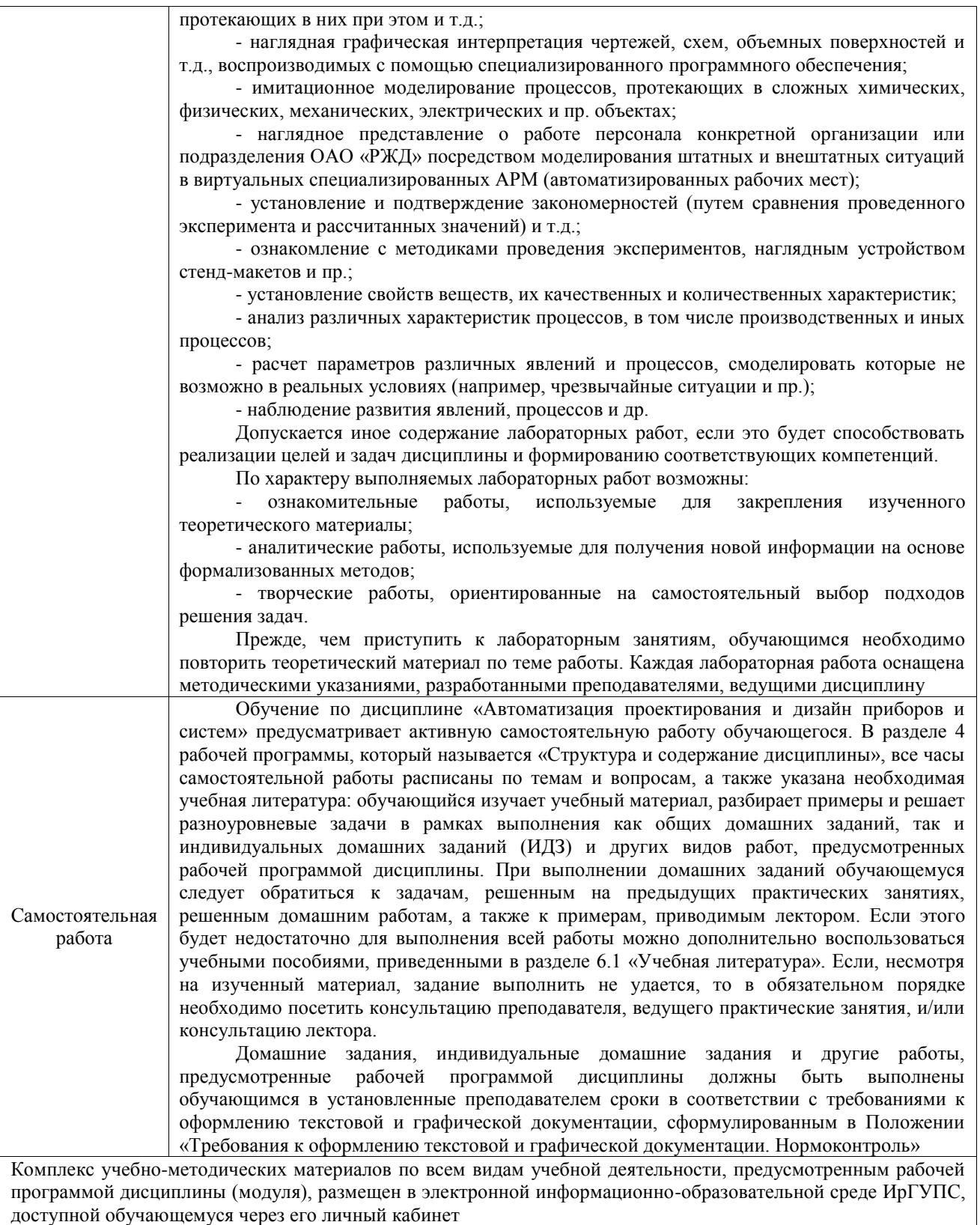

**Приложение № 1 к рабочей программе**

# **ФОНД ОЦЕНОЧНЫХ СРЕДСТВ**

# **для проведения текущего контроля успеваемости и промежуточной аттестации**

Фонд оценочных средств (ФОС) является составной частью нормативнометодического обеспечения системы оценки качества освоения обучающимися образовательной программы.

Фонд оценочных средств предназначен для использования обучающимися, преподавателями, администрацией ИрГУПС, а также сторонними образовательными организациями для оценивания качества освоения образовательной программы и уровня сформированности компетенций у обучающихся.

Задачами ФОС являются:

– оценка достижений обучающихся в процессе изучения дисциплины;

– обеспечение соответствия результатов обучения задачам будущей профессиональной деятельности через совершенствование традиционных и внедрение инновационных методов обучения в образовательный процесс;

– самоподготовка и самоконтроль обучающихся в процессе обучения.

Фонд оценочных средств сформирован на основе ключевых принципов оценивания: валидность, надежность, объективность, эффективность.

Для оценки уровня сформированности компетенций используется трехуровневая система:

– минимальный уровень освоения, обязательный для всех обучающихся по завершению освоения образовательной программы; дает общее представление о виде деятельности, основных закономерностях функционирования объектов профессиональной деятельности, методов и алгоритмов решения практических задач;

базовый уровень освоения, превышение минимальных характеристик сформированности компетенций; позволяет решать типовые задачи, принимать профессиональные и управленческие решения по известным алгоритмам, правилам и методикам;

– высокий уровень освоения, максимально возможная выраженность характеристик компетенций; предполагает готовность решать практические задачи повышенной сложности, нетиповые задачи, принимать профессиональные и управленческие решения в условиях неполной определенности, при недостаточном документальном, нормативном и методическом обеспечении.

# **2. Перечень компетенций, в формировании которых участвует дисциплина.**

# **Программа контрольно-оценочных мероприятий. Показатели оценивания компетенций, критерии оценки**

Дисциплина «Автоматизация проектирования и дизайн приборов и систем» участвует в формировании компетенций:

ПК-1. Способен к научным исследованиям в области оптического приборостроения, оптических материалах и технологий **Программа контрольно-оценочных мероприятий очная форма обучения**

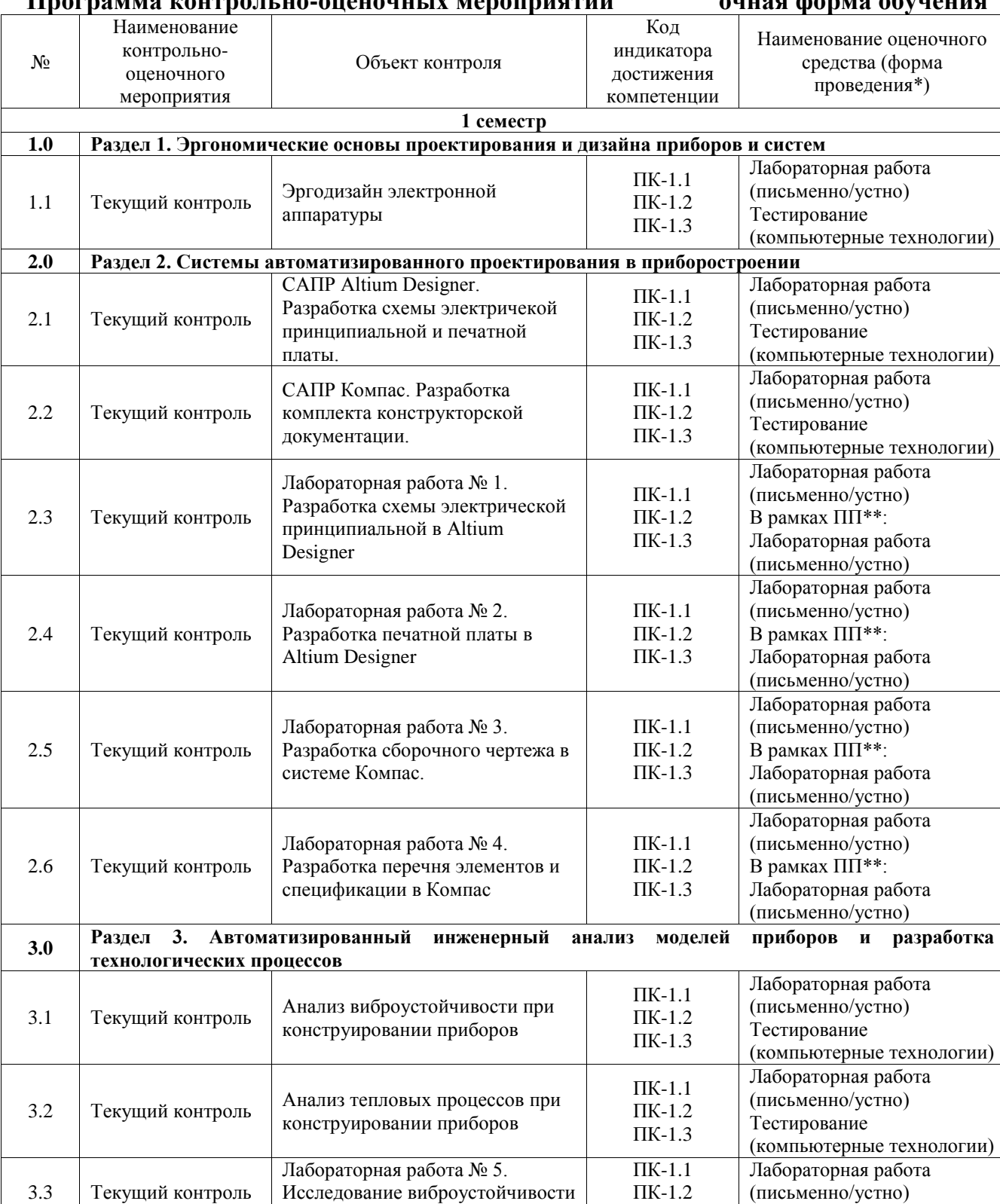

конструкции прибора методом

ПК-1.3

В рамках ПП\*\*:

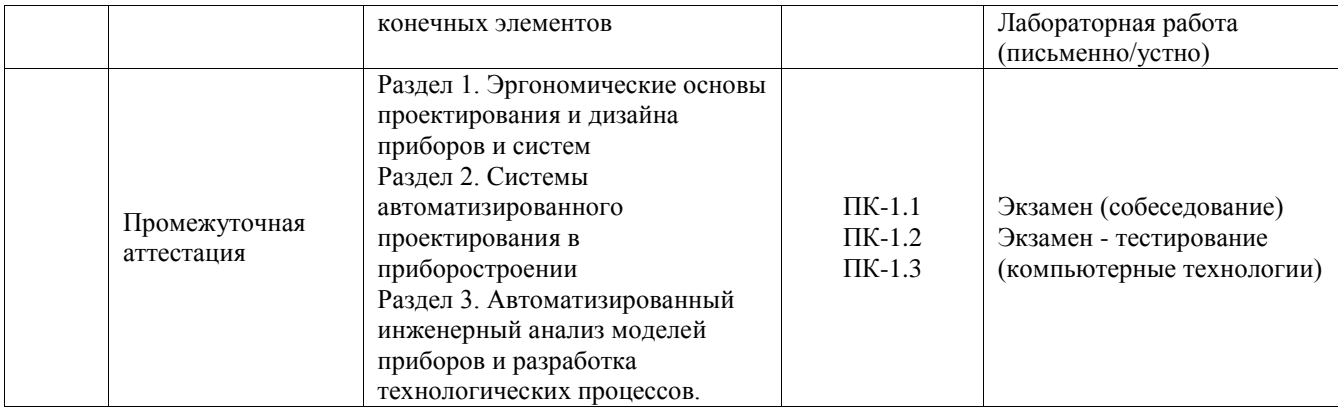

\*Форма проведения контрольно-оценочного мероприятия: устно, письменно, компьютерные технологии.

#### \*\*ПП – практическая подготовка

#### **Описание показателей и критериев оценивания компетенций. Описание шкал оценивания**

Контроль качества освоения дисциплины включает в себя текущий контроль успеваемости и промежуточную аттестацию. Текущий контроль успеваемости и промежуточная аттестация обучающихся проводятся в целях установления соответствия достижений обучающихся поэтапным требованиям образовательной программы к результатам обучения и формирования компетенций.

Текущий контроль успеваемости – основной вид систематической проверки знаний, умений, навыков обучающихся. Задача текущего контроля – оперативное и регулярное управление учебной деятельностью обучающихся на основе обратной связи и корректировки. Результаты оценивания учитываются в виде средней оценки при проведении промежуточной аттестации.

Для оценивания результатов обучения используется четырехбалльная шкала: «отлично», «хорошо», «удовлетворительно», «неудовлетворительно» и двухбалльная шкала: «зачтено», «не зачтено».

Перечень оценочных средств, используемых для оценивания компетенций, а также краткая характеристика этих средств приведены в таблице.

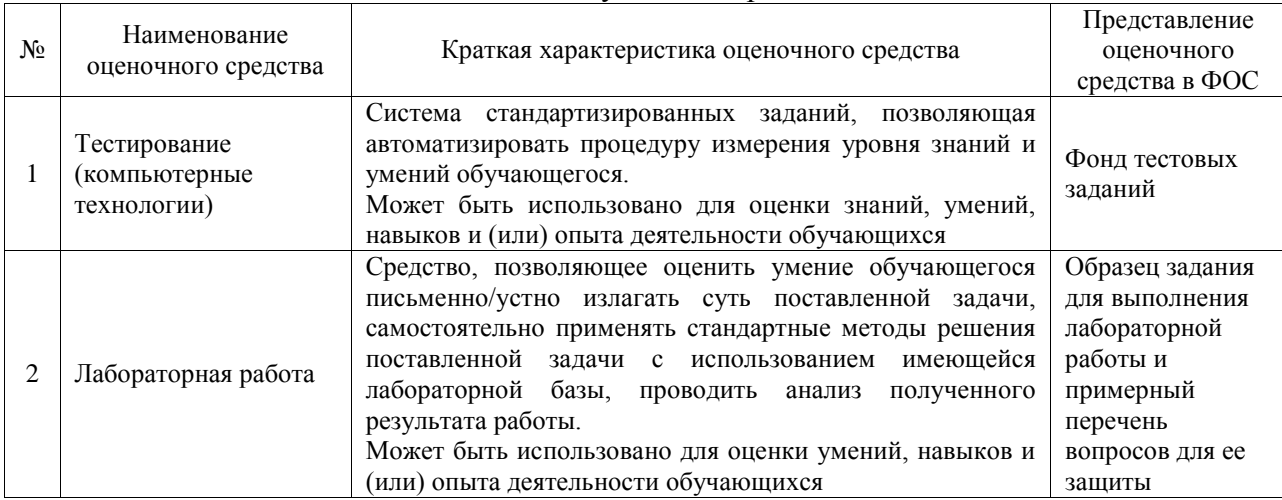

#### Текущий контроль

#### Промежуточная аттестация

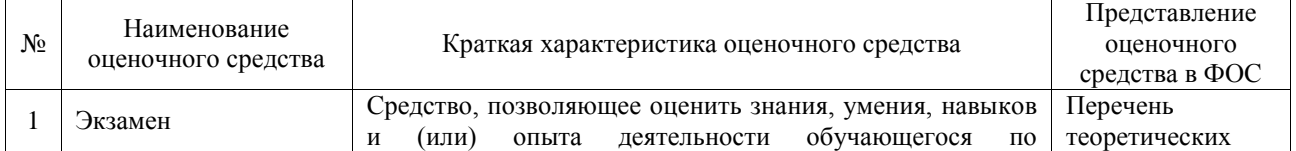

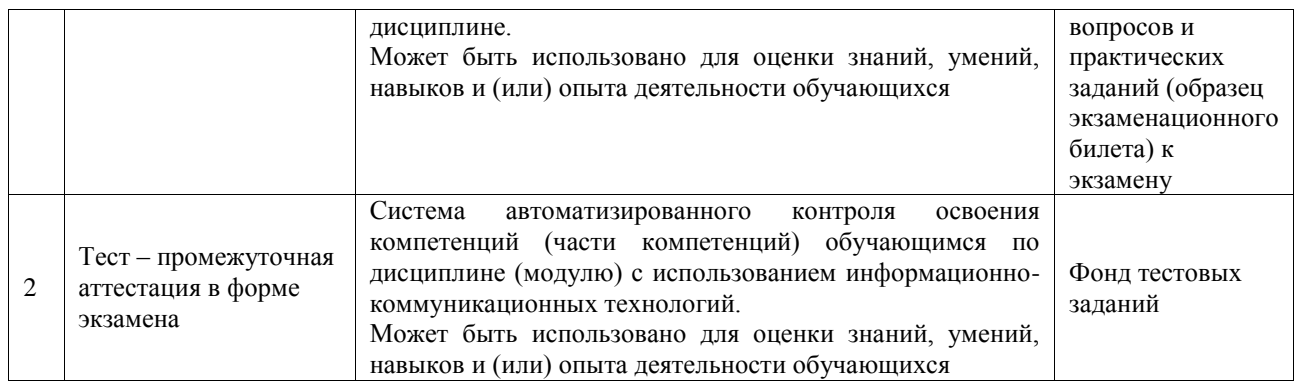

#### **Критерии и шкалы оценивания компетенций в результате изучения дисциплины при проведении промежуточной аттестации в форме экзамена. Шкала оценивания уровня освоения компетенций**

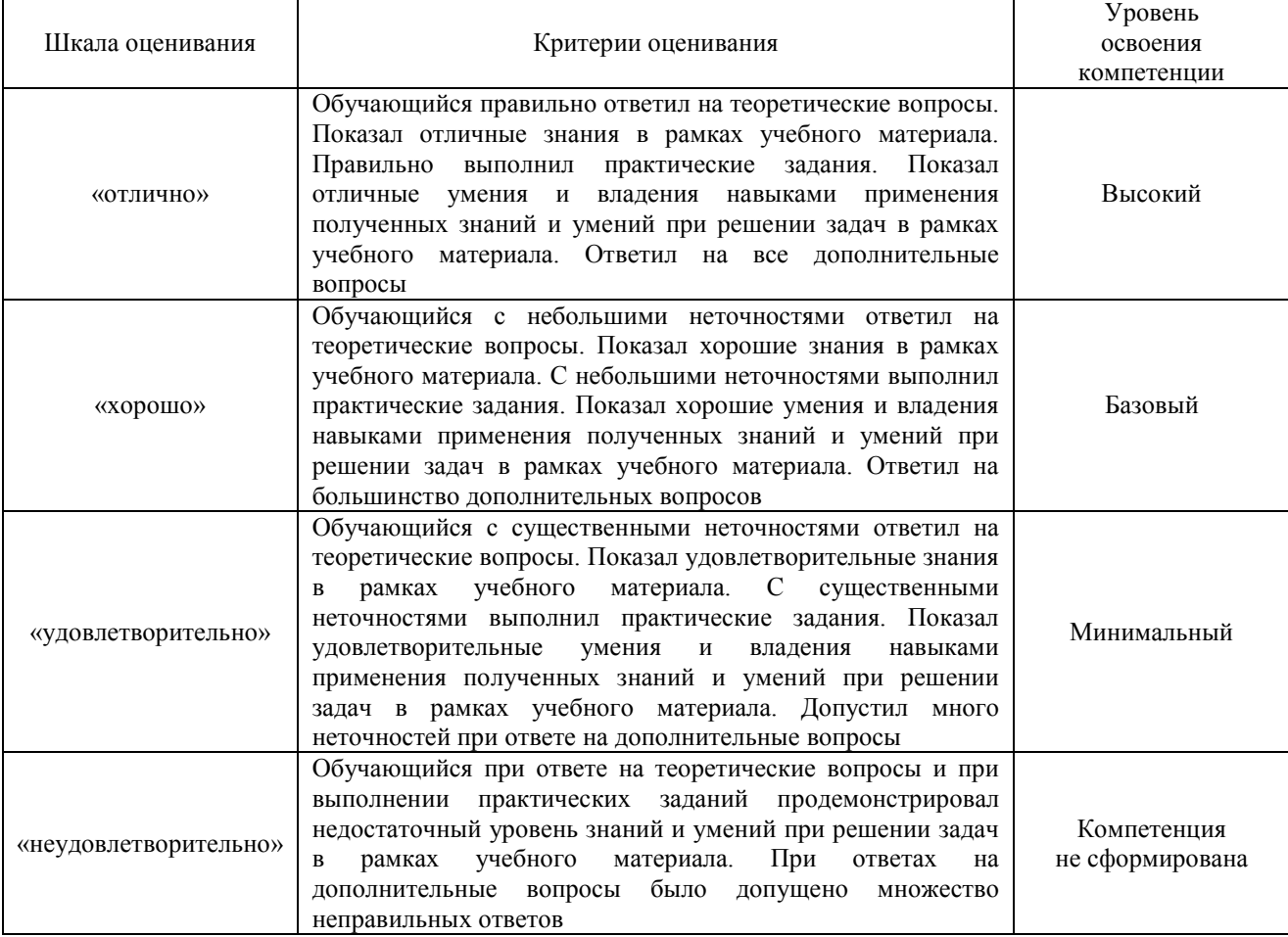

#### Тест – промежуточная аттестация в форме экзамена

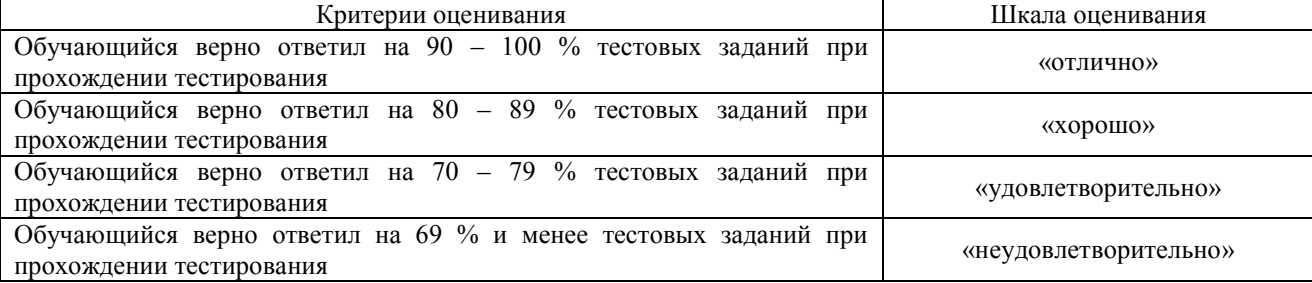

## **Критерии и шкалы оценивания результатов обучения при проведении текущего контроля успеваемости**

Тестирование

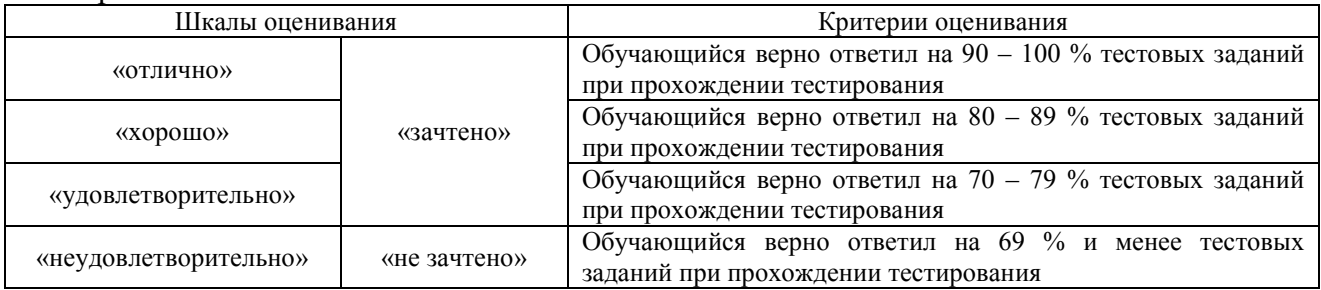

#### Лабораторная работа

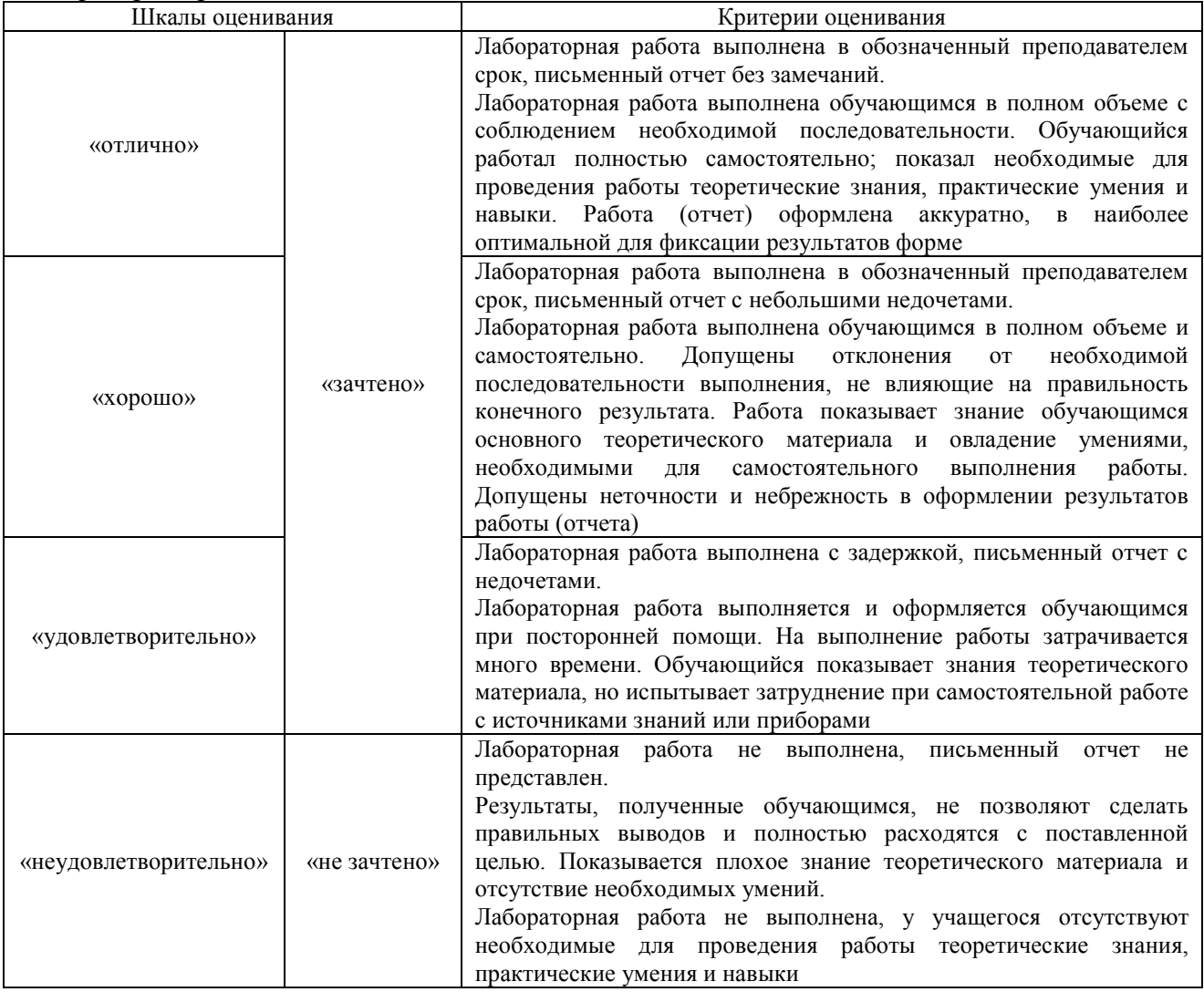

# **3. Типовые контрольные задания или иные материалы, необходимые для оценки знаний, умений, навыков и (или) опыта деятельности**

#### **3.1 Типовые контрольные задания для проведения тестирования**

Фонд тестовых заданий по дисциплине содержит тестовые задания, распределенные по разделам и темам, с указанием их количества и типа.

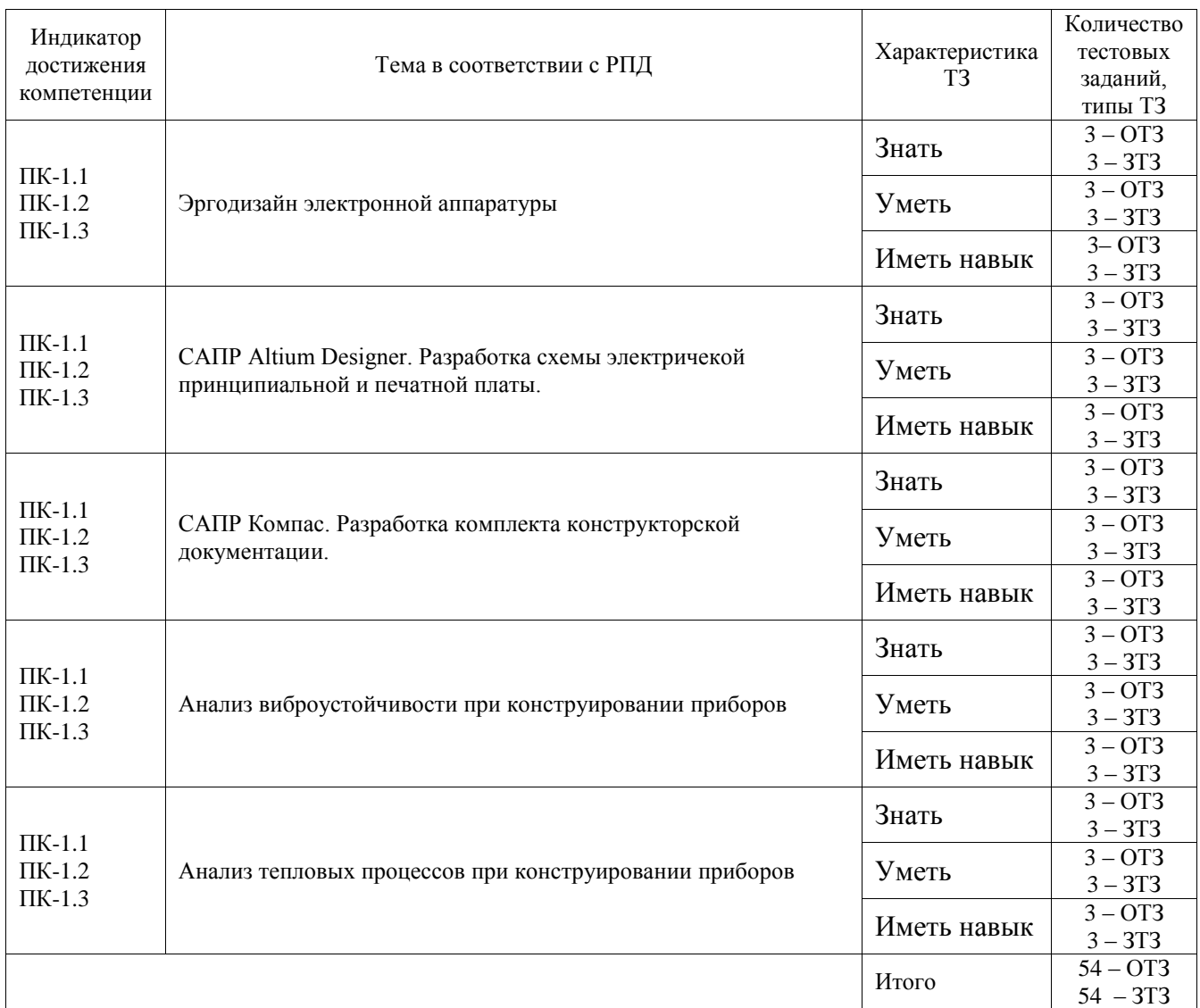

#### Структура фонда тестовых заданий по дисциплине

Полный комплект ФТЗ хранится в электронной информационно-образовательной среде ИрГУПС и обучающийся имеет возможность ознакомиться с демонстрационным вариантом ФТЗ.

Ниже приведен образец типового варианта итогового теста, предусмотренного рабочей программой дисциплины.

- 1. Выберите правильную последовательность этапов схемотехнического проектирования
- 1) создания макета печатной платы;
- 2) создание компонентов;
- 3) моделирование функционирования принципиальной электрической схемы;
- 4) создание принципиальной электрической схемы.

Ответ: 2431

2. Какая комбинация команд используется для создания схемных компонента в Altium Designer.

Ответ: Tools>>New Component.

3. К какому виду обеспечения САПР относятся алгоритмы для разработки технологических моделей?

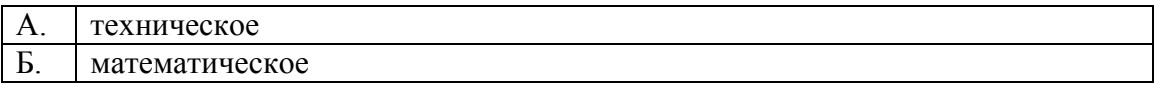

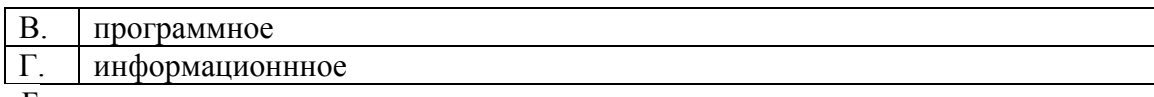

Ответ: Б

4. Какая система координат применяется в САПР KOMПAC-3D?

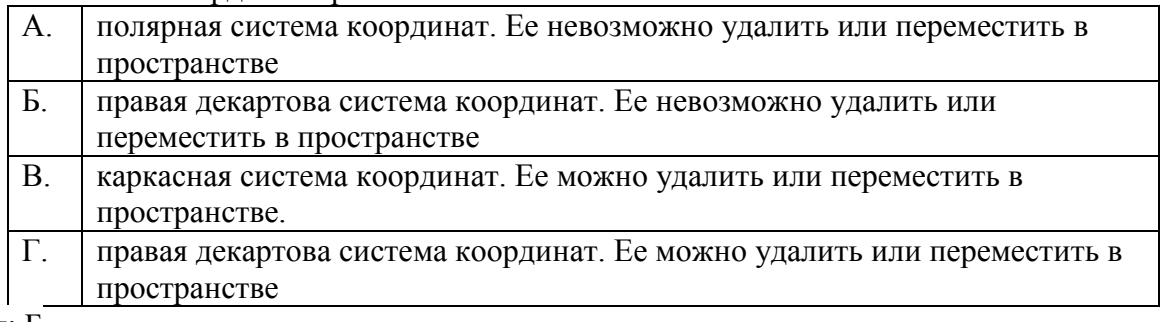

Ответ: Б

5. Укажите минимальное количество формообразующих операций для создания трехмерной модели.

Ответ: 1.

6. Выберите неверное утверждение.

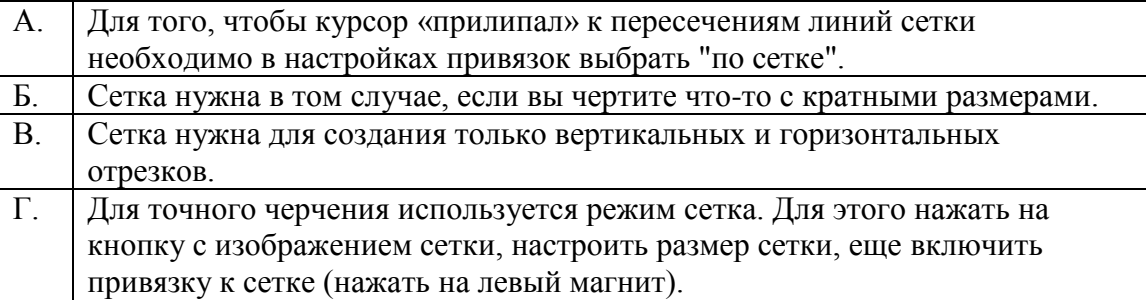

Ответ: В.

7. Чертежи имеют расширение (в системе КОМПАС)…

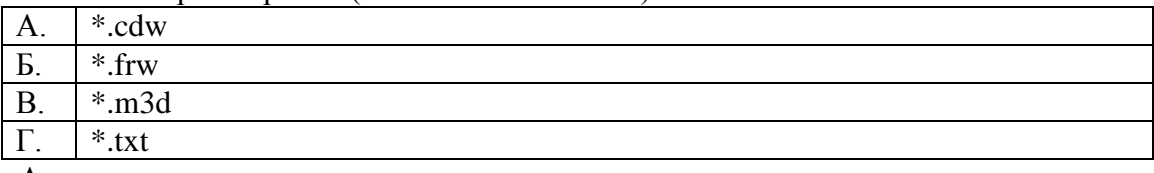

Ответ: А.

8. … характеризуют процесс проектирования как развивающийся во времени

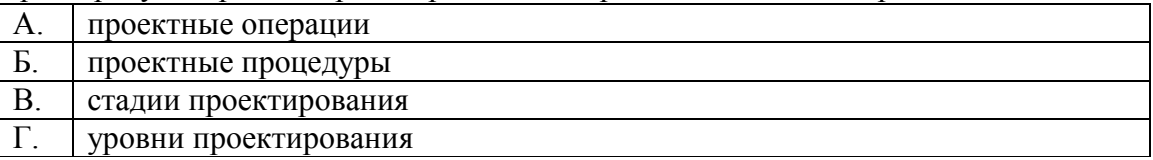

Ответ: В.

9. **… -** это комплекс средств автоматизации проектирования, взаимосвязанных с

необходимыми подразделениями проектной организации или коллективом специалистов, выполняющих проектирование.

Ответ: САПР.

10. Метод конечных элементов относится

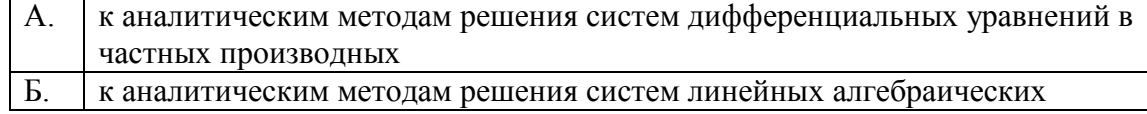

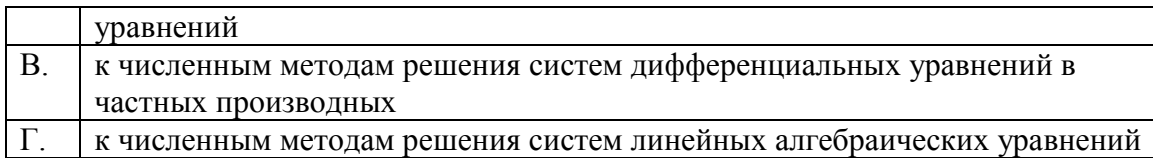

Ответ: В.

11. Данные о геометрии детали, построенной средствами поверхностного моделирования нельзя использовать …

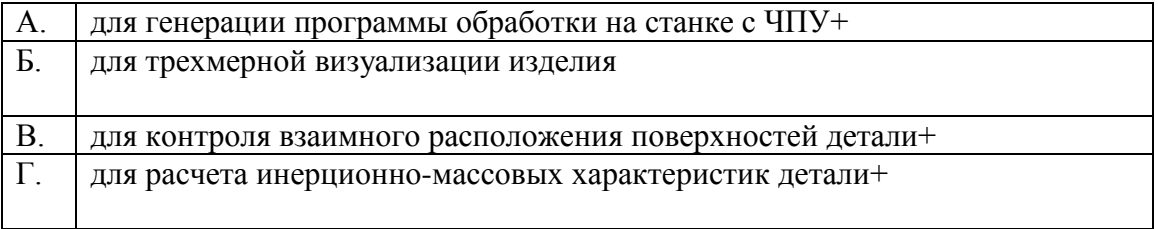

Ответ: Б.

12. Проектирование, при котором проектные решения получают без участия человека на промежуточных этапах выполнения проекта называются … Ответ: автоматическим.

13. На картинке изображено тело. Определите с помощью какой операции оно получено

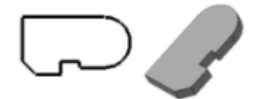

Ответ: выдавливания.

14. За счет чего достигается подобие физического реального явления и модели?

А. за счет соответствия физического реального явления и модели

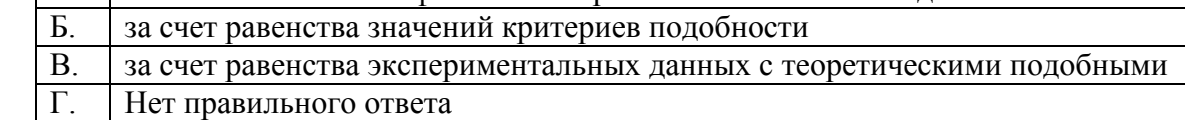

 $O_{T$ вет $\cdot$  Б

15. Что такое физическое моделирование?

| A.         | метод экспериментального изучения различных физических явлений, |
|------------|-----------------------------------------------------------------|
|            | основанный на математических моделях                            |
| Б.         | метод экспериментального изучения различных физических явлений, |
|            | основанный на их физическом подобии                             |
| <b>B</b> . | метод математического изучения различных физических явлений.    |
|            | основанный на их математическом подобии                         |
|            | Нет правильного ответа                                          |

 $\frac{11}{10}$ 

16. Укажите минимальное количество формообразующих операций для создания трехмерной модели.

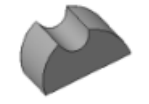

Ответ: 1.

17. Проектные процедуры делятся на процедуры синтеза и … Ответ: анализа.

18. На уровне … проектирования производится разработка технологических процессов изготовления прибора.

Ответ: технологического.

## **3.2 Типовые задания для выполнения лабораторной работы и примерный перечень вопросов для ее защиты**

Контрольные варианты заданий выложены в электронной информационнообразовательной среде ИрГУПС, доступной обучающемуся через его личный кабинет.

Ниже приведен образец типовых вариантов заданий для выполнения лабораторных работ и примерный перечень вопросов для их защиты.

Образец заданий для выполнения лабораторных работ и примерный перечень вопросов для их защиты

«Лабораторная работа № 1. Разработка схемы электрической принципиальной в Altium Designer»

Цель работы: Разработка схемы электрической принципиальной в Altium Designer. Порядок работы:

1. Изучить типовую технологию изготовления печатной платы.

2. Изучить техническую документацию на микросхемы (документация прилагается), входящие в схему для разводки печатной платы.

3. Изучить порядок создания символьного элемента и схемы электрической принципиальной в Altium designer. Создать необходимые символьные элементы.

4. Создать схему электрическую принципиальную.

Контрольные вопросы:

1. Основные технологические этапы изготовления печатной платы. Основные этапы проектирования печатной платы. Особенности проектирования печатной платы, связанные с процессом сборки узла на печатной плате.

2. Основные правила ЕСКД при оформлении символьного элемента на типовые элементы и микросхемы.

Образец заданий для выполнения лабораторных работ и примерный перечень вопросов для их защиты

«Лабораторная работа № 2. Разработка печатной платы в Altium Designer»

Цель работы: Разработка печатной платы в Altium Designer.

Порядок работы:

1. Изучить типовую технологию изготовления печатной платы. Сопоставить названия слоев печатной платы в Altium designer реально выполняемым слоям печатной платы.

3. Оттранслировать схему лабораторной работы № 1 в печатную плату.

4. Развести печатную плату.

5. Проверить разводку печатной платы на отсутствие технологических ошибок.

Контрольные вопросы:

1. Как на производстве изготавливается печатная плата и с помощью каких слоев в PCAD она определяется?

2. Системы измерения, применяемые при изготовлении печатных плат.

3. Требования к толщине проводников и зазорам между проводниками в зависимости от класса печатной платы.

## **3.3 Перечень теоретических вопросов к экзамену**

(для оценки знаний)

1. Типовой порядок организации работ при проектировании радиоэлектронной аппаратуры.

2. Задачи эргономики.

3. Определение дизайна.

4. Пространственно-предметная среда.

5. Функциональный комфорт.

6. Эргометрические показатели.

7. Функциональная схема человека-оператора в управляющей системе.

8. Сравнительные характеристики анализаторов человека-оператора.

9. Характеристики времени и безошибочности действий человека.

10. Характеристики умственной деятельности человека.

11. Характеристики нервно-психологической деятельности человека.

- 12. Антропометрические характеристики деятельности человека.
- 13. Материалы печатных плат.
- 14. Типовой технологический процесс изготовления печатных плат..
- 15. Требования к проектированию печатных плат..

16. Требования к УГО при проектировании печатных плат.

17. Требования к конструктивным элементам при проектировании печатных плат.

18. Требования к схеме при проектировании печатных плат.

19. Требования к разводке при проектировании печатных плат.

20. Требования к технологическому контролю при проектировании печатных плат.

21. Защита конструкции от механических воздействий.

- 22. Защита радиоэлектронной аппаратуры от воздействия влажности.
- 23. Защита от температурных воздействий.
- 24. Защита радиоэлектронной аппаратуры от воздействия помех.

## **3.4 Перечень типовых простых практических заданий к экзамену**

## (для оценки умений)

Создать согласованные символьный и конструктивный элемент для разработки печатной платы.

## **3.5 Перечень типовых практических заданий к экзамену**

(для оценки навыков и (или) опыта деятельности)

- 1. Проектирование печатной платы и разработка дизайна корпуса носимого вольтметра.
- 2. Проектирование печатной платы и разработка дизайна корпуса барометра.
- 3. Проектирование печатной платы и разработка дизайна корпуса кондуктометра.
- 4. Проектирование печатной платы и разработка дизайна корпуса люксметра.
- 5. Проектирование печатной платы и разработка дизайна корпуса частотомера.
- 6. Проектирование печатной платы и разработка дизайна корпуса пирометра.
- 7. Проектирование печатной платы и разработка дизайна корпуса дальномера.

# **4. Методические материалы, определяющие процедуру оценивания знаний, умений, навыков и (или) опыта деятельности**

В таблице приведены описания процедур проведения контрольно-оценочных мероприятий и процедур оценивания результатов обучения с помощью оценочных средств в соответствии с рабочей программой дисциплины.

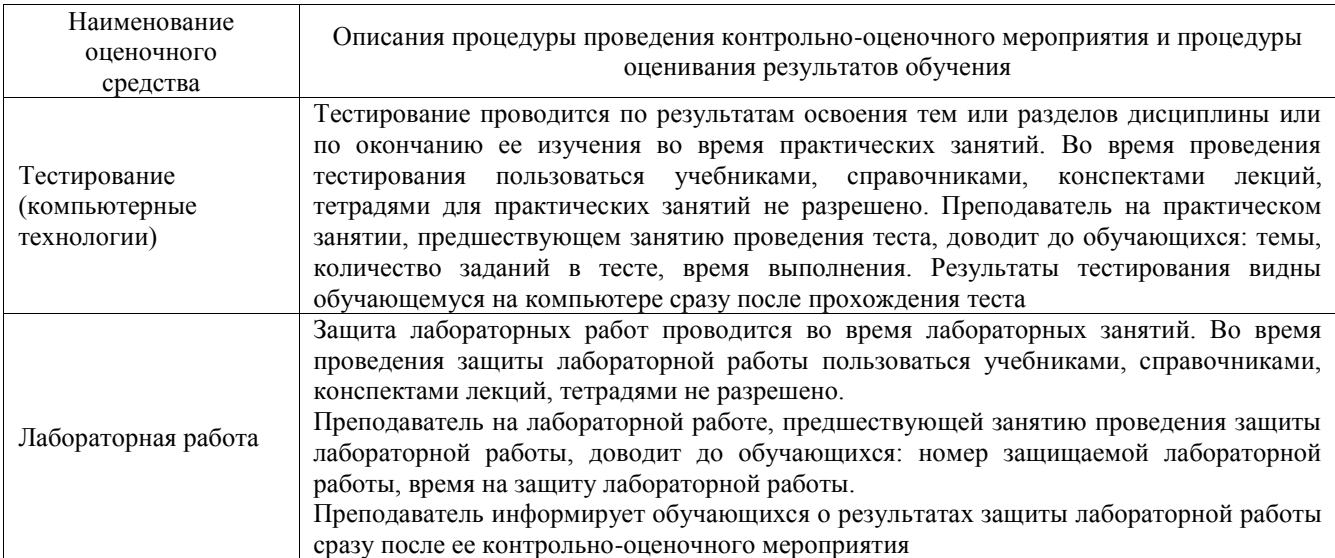

Для организации и проведения промежуточной аттестации составляются типовые контрольные задания или иные материалы, необходимые для оценки знаний, умений, навыков и (или) опыта деятельности, характеризующих этапы формирования компетенций в процессе освоения образовательной программы.

Перечень теоретических вопросов и типовые практические задания разного уровня сложности для проведения промежуточной аттестации обучающиеся получают в начале семестра через электронную информационно-образовательную среду ИрГУПС (личный кабинет обучающегося).

#### **Описание процедур проведения промежуточной аттестации в форме экзамена и оценивания результатов обучения**

Промежуточная аттестация в форме экзамена проводится путем устного собеседования по билетам или в форме компьютерного тестирования.

При проведении промежуточной аттестации в форме собеседования билеты составляются таким образом, чтобы каждый из них включал в себя теоретические вопросы и практические задания.

Билет содержит: два теоретических вопроса для оценки знаний. Теоретические вопросы выбираются из перечня вопросов к экзамену; два практических задания: одно из них для оценки умений (выбирается из перечня типовых простых практических заданий к экзамену); другое практическое задание для оценки навыков и (или) опыта деятельности (выбираются из перечня типовых практических заданий к экзамену).

Распределение теоретических вопросов и практических заданий по экзаменационным билетам находится в закрытом для обучающихся доступе. Разработанный комплект билетов (25-30 билетов) не выставляется в электронную информационно-образовательную среду ИрГУПС, а хранится на кафедре-разработчике фондов оценочных средств.

На экзамене обучающийся берет билет, для подготовки ответа на экзаменационный билет обучающемуся отводится время в пределах 45 минут. В процессе ответа обучающегося на вопросы и задания билета, преподаватель может задавать дополнительные вопросы.

Каждый вопрос/задание билета оценивается по четырехбалльной системе, а далее вычисляется среднее арифметическое оценок, полученных за каждый вопрос/задание. Среднее арифметическое оценок округляется до целого по правилам округления

При проведении промежуточной аттестации в форме компьютерного тестирования вариант тестового задания формируется из фонда тестовых заданий по дисциплине случайным образом, но с условием: 50 % заданий должны быть заданиями открытого типа и 50 % заданий – закрытого типа.

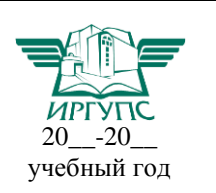

# **Экзаменационный билет № 1**

Утверждаю:

Заведующий кафедрой «\_\_\_\_\_\_\_\_» ИрГУПС **\_\_\_\_\_\_\_\_\_\_\_\_\_\_\_\_\_\_**

**по дисциплине «Автоматизация проектирования и дизайн приборов и систем»**

1. Функциональная схема человека-оператора в управляющей системе.

2. Защита конструкции от механических воздействий.

3. Создать символьный для разработки печатной платы (документация прилагается)

4. Проектирование печатной платы и разработка дизайна корпуса барометра.